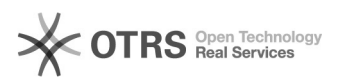

# Fehler beim Aufruf einer Konzept ID

# 28.04.2024 00:23:54

## **FAQ-Artikel-Ausdruck**

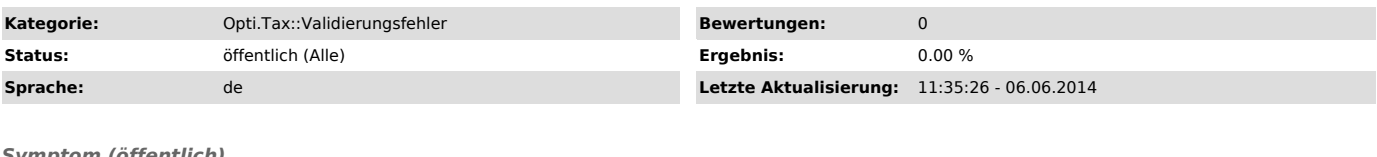

#### *Symptom (öffentlich)*

Die Meldung "Fehler beim Aufruf einer Konzept ID ..." erscheint beim Doppelklick auf eine Elster-Meldung.

#### *Problem (öffentlich)*

In diesem Fall ist keine eindeutige Konzept ID (Taxonomie ID) hinterlegt, da es mehrere Möglichkeiten gibt, wo das Problem auftreten kann.

Auch wenn es möglich ist, mit einem Doppelklick auf eine Elster-Meldung zu der Position zu springen, ist diese nicht immer die eigentliche Ursache des Problems.

### *Lösung (öffentlich)*

Ggf. ist es in so einem Fall sinnvoll, mit einem rechten Mausklick auf die<br>Elster-Meldung das Kontext Menü zu öffnen und "In XML anzeigen" zu wählen. Im<br>Anschluss wir das Instanz Dokument (XBRL Dokument) geöffnet und ggf.